## СМЭВ

Данная опция доступна, если включена опция Интеграция со СМЭВ в разделе Общие функции Мастера настройки Рутокен KeyBox.

Рутокен KeyBox может быть интегрирован с системой межведомственного электронного взаимодействия (СМЭВ) через КриптоПро Шлюз УЦ-СМЭВ версии 1.0.7374.2300 и выше. Интеграция позволит объединить операции выпуска/обновления устройства, проверки данных пользователя в СМЭВ, запроса сертификата, регистрации сертификата в единой системе идентификации и аутентификации (ЕСИА) и записи его на устройство в единый процесс.

Для настройки интеграции выполните следующие действия:

1. На странице **СМЭВ** установите переключатель **Включить интеграцию со СМЭВ**.

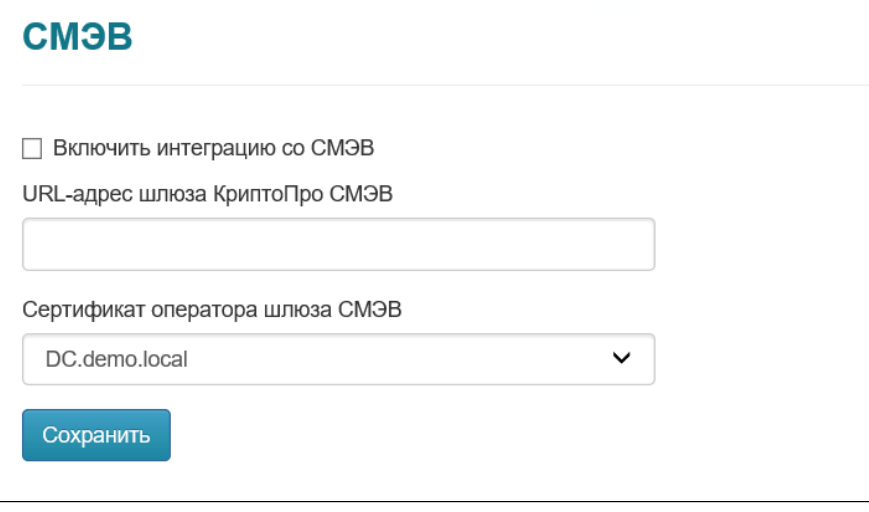

- 2. В поле **URL-адрес шлюза КриптоПро СМЭВ** укажите URL-адрес шлюза.
- 3. В раскрывающемся списке **Сертификат оператора шлюза СМЭВ** выберите необходимый сертификат.

Сертификат оператора шлюза КриптоПро и его контейнер закрытого ключа должен быть установлен в локальное хранилище сертификатов сервера Rutoken KeyBox.

4. Нажмите **Сохранить**.